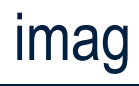

PIM for the commandline

## Matthias Beyer

## PIM = Personal Information Management

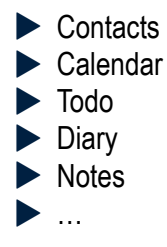

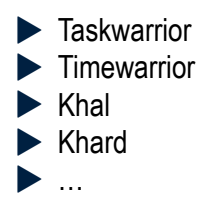

 $\rightarrow$  awesome tools, but...

Data cannot be connected (in a semantical way)!

Task  $\rightarrow$  Calendar  $\rightarrow$  Contact

## imag - CLI PIM suite ▶ 3 Jahre Development

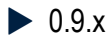

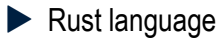

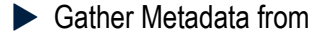

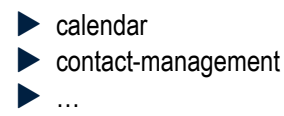

- ▶ Connect metadata
- ▶ Query metadata

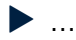

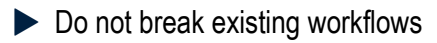

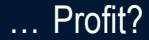

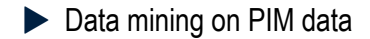

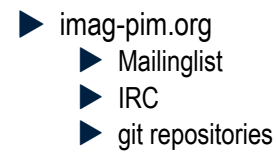

## $\rightarrow$  imag-pim.org! Looking for contributors!